# **OpenNRE Documentation**

**Tianyu Gao**

**May 20, 2021**

#### Get Started

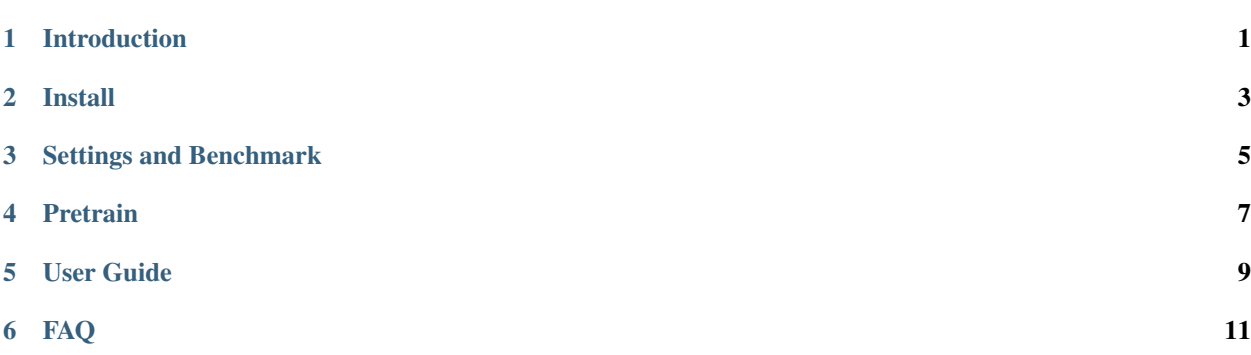

#### Introduction

<span id="page-4-0"></span>OpenNRE [\(https://github.com/thunlp/OpenNRE\)](https://github.com/thunlp/OpenNRE) is an open-source and extensible toolkit that provides a unified framework to implement relation extraction models. This package is designed for the following groups:

- New to relation extraction: We have hand-by-hand tutorials and detailed documents that can not only enable you to use relation extraction tools, but also help you better understand the research progress in this field.
- Developers: Our easy-to-use interface and high-performance implementation can acclerate your deployment in the real-world applications. Besides, we provide several pretrained models which can be put into production without any training.
- Researchers: With our modular design, various task settings and metric tools, you can easily carry out experiments on your own models with only minor modification. We have also provided several most-used benchmarks for different settings of relation extraction.
- Anyone who need to submit an NLP homework to impress their professors: With state-of-the-art models, our package can definitely help you stand out among your classmates!

#### **1.1 What is Relation Extraction**

Relation extraction is a natural language processing (NLP) task aiming at extracting relations (e.g., *founder of*) between entities (e.g., Bill Gates and Microsoft). For example, from the sentence *Bill Gates founded Microsoft*, we can extract the relation triple (Bill Gates, *founder of*, Microsoft).

Relation extraction is a crucial technique in automatic knowledge graph construction. By using relation extraction, we can accumulatively extract new relation facts and expand the knowledge graph, which, as a way for machines to understand the human world, has many downstream applications like question answering, recommender system and search engine.

#### **1.2 How to Cite**

A good research work is always accompanied by a thorough and faithful reference. If you use or extend our work, please cite the following paper:

```
@inproceedings{han-etal-2019-opennre,
   title = "\{O}\}pen{NRE}: An Open and Extensible Toolkit for Neural Relation
˓→Extraction",
   author = "Han, Xu and Gao, Tianyu and Yao, Yuan and Ye, Deming and Liu, Zhiyuan
˓→and Sun, Maosong",
   booktitle = "Proceedings of EMNLP-IJCNLP: System Demonstrations",
   year = "2019",url = "https://www.aclweb.org/anthology/D19-3029",
   doi = "10.18653/v1/D19-3029",
   pages = "169--174"}
```
It's our honor to help you better explore relation extraction with our OpenNRE toolkit!

#### Install

#### <span id="page-6-0"></span>**2.1 Install as A Python Package**

We are now working on deploy OpenNRE as a Python package. Coming soon!

#### **2.2 Using Git Repository**

Clone the repository from our github page (don't forget to star us!)

```
git clone https://github.com/thunlp/OpenNRE.git
```
Then install all the requirements:

pip install -r requirements.txt

Then install the package with

python setup.py install

If you also want to modify the code, run this:

```
python setup.py develop
```
Note that we have excluded all data and pretrain files for the fast deployment. You can manually download them by running scripts in the benchmark and pretrain folders. For example, if you want to download FewRel dataset, you can run

bash benchmark/download\_fewrel.sh

Note: When running our example codes or using a specific pretrain model, the toolkit will automatically download the files it needs.

#### Settings and Benchmark

<span id="page-8-0"></span>There are many settings in relation extraction, targeting different challenges in this area. The following figure gives a vivid example of the formats of these settings.

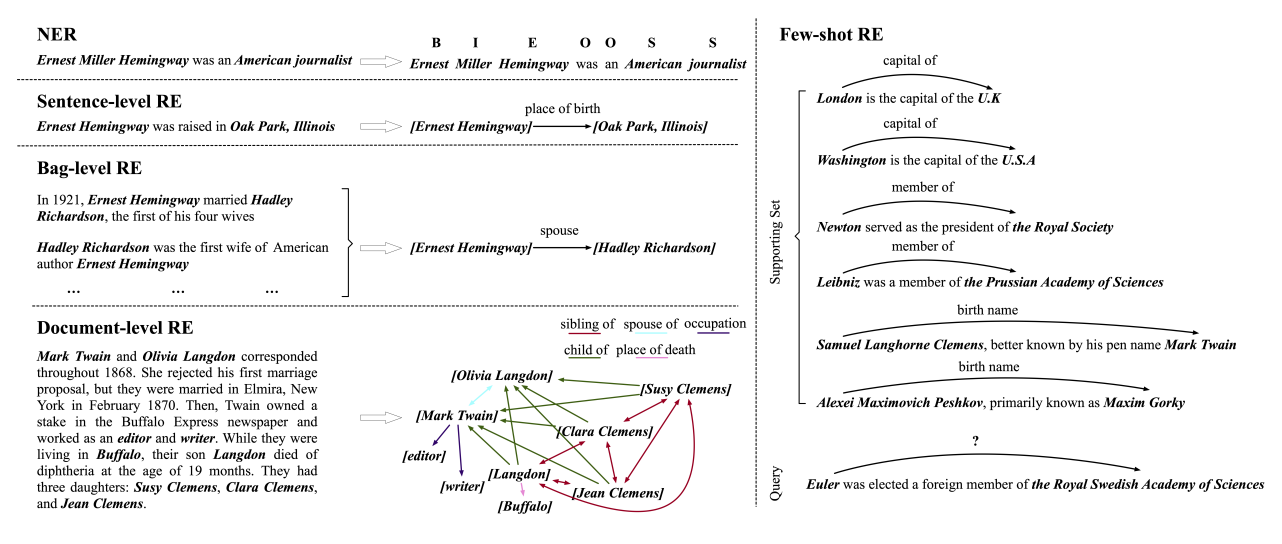

#### **3.1 Sentence-Level Relation Extraction**

It is the most classical relation extraction task. Given a sentence and two tagged entities in the sentence, models neet to classify which relation these two entites have from a predefined relation set.

Two commonly used datasets for sentence-level relation extraction are SemEval 2010 Task-8 [\(paper](https://www.aclweb.org/anthology/S10-1006.pdf) / [website\)](http://semeval2.fbk.eu/semeval2.php?location=tasks#T11) and TACRED [\(paper](https://nlp.stanford.edu/pubs/zhang2017tacred.pdf) / [website\)](https://nlp.stanford.edu/projects/tacred/). We also provide a new dataset Wiki80, which is derived from FewRel.

The statistics of the three datasets are as follows:

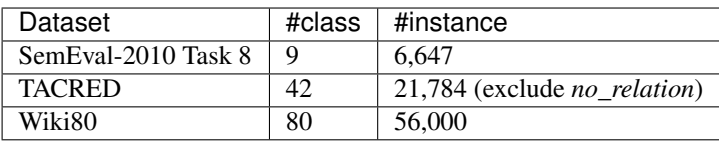

Note: Due to the copyright reason, we did not release the TACRED dataset. Please refer to the [official site](https://nlp.stanford.edu/projects/tacred/) for details.

#### **3.2 Bag-Level Relation Extraction**

This setting comes with **distant supervision**. Annotating large-scale relation extraction dataset is labor-intensive and money-consuming. On the other hand, there exist some knowledge graphs (KGs), like FreeBase and WikiData, already including relation triples. By linking entities mentioned in the text to these in the KGs, we can utilize the existing annotations in KGs to automatically label text, which is called distant supervision.

Though making large-scale training data available, distant supervision inevitably brings noise. For the denoising purpose, multi-instance multi-label setting was proposed. Instead of predicting relations for each sentence, in the multi-instance multi-label setting, models need to predict labels for each entity pair (which may have many sentences). Sentences share the same entity pair are called a "bag".

The most used dataset for distant supervision is NYT10 [\(paper](https://link.springer.com/content/pdf/10.1007%2F978-3-642-15939-8_10.pdf) / [website\)](http://iesl.cs.umass.edu/riedel/ecml/). We also provide NYT10m and Wiki20m, two distant supervised datasets with manually annotated test sets (paper: TBD).

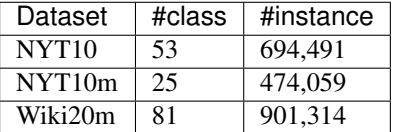

#### **3.3 Document-Level Relation Extraction**

You can refer to [DocRED](https://github.com/thunlp/DocRED) for details.

#### **3.4 Few-Shot Relation Extraction**

Inspired by the facts that human can grasp new knowledge with only a handful of training instances, few-shot learning was proposed to explore how models can fast adapt to new tasks. FewRel is a large-scale few-shot relation dataset [\(paper](https://www.aclweb.org/anthology/D18-1514.pdf) / [website\)](https://github.com/thunlp/FewRel). The way to sample data and evaluate models in the few-shot setting is quite different from others, and you can refer to the [paper](https://www.aclweb.org/anthology/D18-1514.pdf) for details. Statistics of the dataset are shown in the following table:

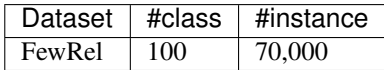

#### **Pretrain**

<span id="page-10-0"></span>We now have the following released models:

- wiki80\_cnn\_softmax: trained on wiki80 dataset with a CNN encoder.
- wiki80\_bert\_softmax: trained on wiki80 dataset with a BERT encoder.

#### **4.1 How to Use Them**

After installing OpenNRE, open Python and load OpenNRE:

**>>> import opennre**

Then load the model with its corresponding name:

**>>>** model = opennre.get\_model('wiki80\_cnn\_softmax')

It may take a little while to download the model. After loading it, you can do relation extraction with the following format:

```
>>> model.infer({'text': 'He was the son of Máel Dúin mac Máele Fithrich, and
˓→grandson of the high king Áed Uaridnach (died 612).', 'h': {'pos': (18, 46)}, 't': {
˓→'pos': (78, 91)}})
```
The infer function takes one dict as input. The *text* key represents the sentence and *h* / *t* keys represent head and tail entities, in which *pos* (position) should be specified.

The model will return the predicted result as:

('father', 0.5108704566955566)

#### User Guide

#### <span id="page-12-0"></span>**5.1 Use our pre-trained models**

You can use our pre-trained models:

- wiki80\_cnn\_softmax: trained on wiki80 dataset with a CNN encoder.
- wiki80\_bert\_softmax: trained on wiki80 dataset with a BERT encoder.

In the following way:

1. Load the model

```
>>> import opennre
>>> model = opennre.get_model('wiki80_cnn_softmax')
```
2. Use infer to do relation extraction

```
>>> model.infer({'text': 'He was the son of Máel Dúin mac Máele Fithrich, and
˓→grandson of the high king Áed Uaridnach (died 612).', 'h': {'pos': (18, 46)}, 't': {
˓→'pos': (78, 91)}})
```
The model will return the predicted result as:

('father', 0.5108704566955566)

#### **5.2 Train your own models**

We have examples to train relation extraction models in the example folder:

- train\_supervised\_cnn.py: train a supervised CNN model.
- train\_supervised\_bert.py: train a supervised BERT model.
- train\_bag\_pcnn\_att.py: train a bag-level PCNN-ATT model.

FAQ

<span id="page-14-0"></span>Coming soon ...